# 7. Geneerisyys

### 1. Geneerisyys Javassa

- *2. Esimerkki: Joukko<T>*
- *3. Geneerisyys vai periytyminen*

## Geneerinen luokka: määrittely

{ private S eka; private T toka;

{ eka = e1; toka =  $e2$ ; }

public S annaEka() { return eka; } public T annaToka() { return toka; } public void asetaEka(S e) { eka = e; } public void asetaToka(T e) { toka = e; } }

# Geneerinen luokka: käyttö

Pari<String, Double>  $p2 =$ new Pari<String, Double>("foo", 43.234);

Pari<Double, Pari<String, String>> p3 = new Pari<Double, Pari<String, String>>(19.1, new Pari<String, String>("ab", "ba"));

# Tyyppiparametrin rajaus

public class Tasopiste<N extends Number> { private N x, y;

public Tasopiste(N n1, N n2) {  $x = n1$ ;  $y = n2$ ; }

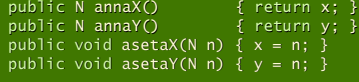

}

Tasopiste<Double> p1 = new Tasopiste<Double>(1.0, 1.3); Tasopiste<Integer> p2 = new Tasopiste<Integer>(3, -5);

## Huomioitavaa

### Vapaa tyyppi: ?

- OString tulosta(List<?> lista) OString tulosta(List<? extends Henkilö>)
- Rajoittaminen ylhäältä: super class Työntekijä implements Comparable<? super Työntekijä>

### Raakatyyppi List ≈ List<Object>

## Geneeriset luokkametodit: Collections.replaceAll()

public static <T> boolean replaceAll(List<T> list, T oldVal, T newVal)

- List<Integer> lista1; List<String> lista2;
- List<Double> lista3;
- 
- Collections.<Integer>replaceAll(lista1, 3, 5); Collections.<String>replaceAll(lista2, "foo", "moo");
- Collections.<Double>replaceAll(lista3, 42.12, -34.34);

# 8. Kokoelmat ja niiden käyttö

- 
- 2. Kokoelmaluokat
- *3. Iteraattorit*

Koko kokoelmahierarkia

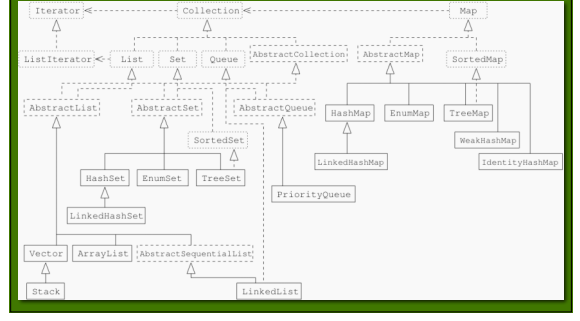

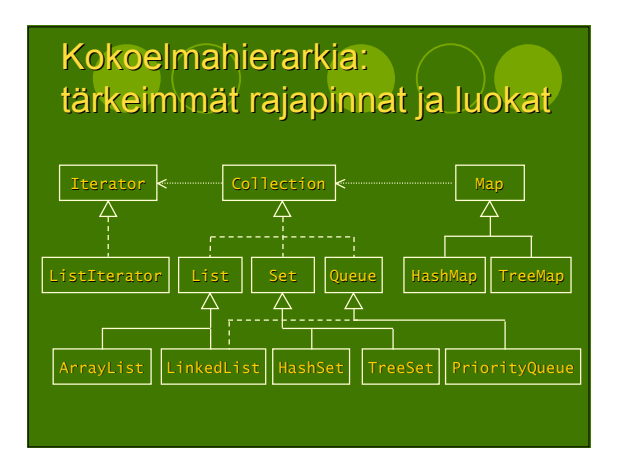

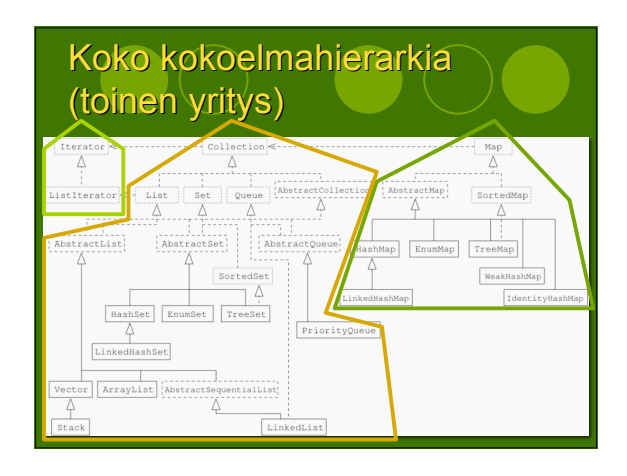